# CS051A INTRO TO COMPUTER SCIENCE WITH TOPICS IN AI

# 6: Sequences

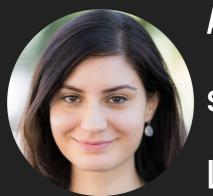

Alexandra Papoutsaki she/her/hers Lectures

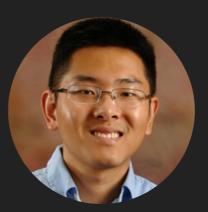

Zilong Ye
he/him/his
Labs

# Lecture 6: Sequences

- Lists
- Sequences
- Tuples

# scores-list.py

A program that contains a set of functions for reading in scores and calculating various statistics on them.

```
# scores-list.py

# A set of functions for reading in scores and calculating

# various statistics from the input scores.

def get_scores():

    """

    Reads user input of numerical scores as floats into a list and returns the list
    :return: None
    """
```

# scores-list.py main - What does it do?

- First, it prompts the user to enter a list of scores one at a time
  - Uses a while loop that keeps asking the user for a new score. What is the exit condition?
    - ▶ Checks to see if the line is empty: while line != ""
- ▶ Then, calculate various statistics based on what was entered. How are we calculating these statistics?
- Average?
  - We could keep track of the sum and the total number of scores entered and divide them at the end.
- Max (min)?
  - Keep track of the largest (smallest) score seen so far. Each time a new one is entered, see if it's larger (smaller). If so, update the largest (smallest).
- Median?
  - The challenge with median is that we can't calculate it until we have all of the scores. We need to sort them and then find the middle score.
- Why can't we do this using int/float variables?
  - We don't know how many scores are going to be entered. Even if we did, if we had 100 students in the class, we'd need 100 variables!

### Lists

- List: a data structure.
  - Data structure: a way of storing and organizing data.
- Lists allow us to store multiple values using only a single variable to refer to them!
- Creating lists: provide elements separated by comma and enclosed in square brackets.
- Lists are a type and represent a value, just like float, int, bool and str. We can assign them to variables, print them, etc.

```
>>> [7, 4, 3, 6, 1, 2]
[7, 4, 3, 6, 1, 2]
>>> 10
10
>>> [10]
[10]
>>> my_list = [7, 4, 3, 6, 1, 2]
>>> my_list
[7, 4, 3, 6, 1, 2]
>>> type(my_list)
<class 'list'>
```

# **Accessing Lists**

- []: creates an empty list.
- We can access a particular value in the list by using the [] to "index" into the list.
  - Indexing starts at 0!
- Be careful of index out of range errors!
  - We can only index from 0...length-1.
- Negative indexing counts back from the end of the list.

```
>>> my_list = [7, 4, 3, 6, 1, 2]
>>> my_list[3]
>>> my_list[0]
7
>>> my_list[20]
Traceback (most recent call last):
  File "/Library/Frameworks/Python.framework/Vers:
    exec(code, self.locals)
  File "<input>", line 1, in <module>
IndexError: list index out of range
>>> my_list[-1]
>>> type(my_list[3])
<class 'int'>
```

# Storing other things in lists

A list is a contiguous set of spaces in memory.

```
[ _ , _ , _ , _ ]
```

- We can store anything in each of these spaces.
- In general, it's a good idea to have lists be homogeneous, i.e. be of the same type.

```
>>> ["this", "is", "a", "list", "of", "strings"]
['this', 'is', 'a', 'list', 'of', 'strings']
>>> list_of_strings = ["this", "is", "a", "list", "of",
>>> list_of_strings[0]
'this'
>>> [1, 5.0, "my string"]
[1, 5.0, 'my string']
>>> mixed_list = [1, 5.0, "my string"]
>>> type(mixed_list[0])
<class 'int'>
>>> type(mixed_list[1])
<class 'float'>
>>> type(mixed_list[2])
<class 'str'>
```

# Slicing

- Sometimes, we want more than just one item from the list (this is called slicing).
- We can specify a range in the square brackets, [], using the colon (:)
  - list[start:end] will return a new list with the elements from start index through end-1.
  - list[start:] will return a new list with the elements from start to the end of the list.
  - ▶ list[:end] will return a new list with the elements from 0 through end-1.
  - list[:] will return a copy of the entire list.

```
>>> list_of_numbers = [32, 4, -1, 15, -20]
>>> list_of_numbers[0:3]
[32, 4, -1]
>>> list_of_numbers[1:4]
[4, -1, 15]
>>> list_of_numbers[1:]
[4, -1, 15, -20]
>>> list_of_numbers[:2]
[32, 4]
>>> list_of_numbers[:]
[32, 4, -1, 15, -20]
>>> list_of_numbers[1:1]
[]
>>> list_of_numbers[-3:-1]
[-1, 15]
```

# Looping over lists

- We can use the for loop to iterate over each item in the list.
- This is often called a "foreach" loop, i.e. for each item in the list, do an iteration of the loop.

```
>>> list_of_numbers = [32, 4, -1, 15, -20]
>>> for value in list_of_numbers:
... print(value)
...
32
4
-1
15
-20
```

### Practice time

Write a function called Sum that returns the sum of all the values in a list of numbers.

# Calculating the average of a list - the inelegant way

```
def inelegant_average(scores):
    """
    Calculates the average of the values in list scores in an inelegant way
    :param scores: (list) a list of numbers that correspond to scores
    :return: (float) the average of the values in scores
    """
    sum = 0.0
    count = 0

for score in scores:
    sum += score
    count += 1

return sum / count
```

# Calculating the average of a list - the elegant way

### Built-in functions over lists

- Length of list
  - len(list)
- Max of list
  - max(list)
- Min of list
  - min(list)
- Sum of list
  - sum(list)

```
>>> list_of_numbers = [32, 4, -1, 15, -20]
>>> len(list_of_numbers)
5
>>> len([])
0
>>> max(list_of_numbers)
32
>>> min(list_of_numbers)
-20
>>> sum(list_of_numbers)
30
```

### List methods

- Lists are objects therefore have methods.
  - Object: a software bundle that consists of properties and behavior. Behavior is controlled by methods.
  - We call a method of an object using the dot operator.
- Syntax: myList.someMethod(argument)
- https://docs.python.org/3/tutorial/datastructures.html
- Or help([])
- Or help(list)

# append

Adds a value at the end of a list.

```
>>> list_of_numbers = [32, 4, -1, 15, -20]
>>> list_of_numbers.append(47)
>>> list_of_numbers
[32, 4, -1, 15, -20, 47]
```

Notice that append does not return a new list, it just modifies the existing list!

### pop

Removes a value from the end of a list and returns it.

```
>>> list_of_numbers
[32, 4, -1, 15, -20, 47]
>>> list_of_numbers.pop()
47
>>> list_of_numbers
[32, 4, -1, 15, -20]
```

Notice that pop both modifies the list and returns the last value. If you want to use this value, you need to store it.

```
>>> popped = list_of_numbers.pop()
>>> popped
-20
>>> list_of_numbers
[32, 4, -1, 15]
```

pop also has another version where you can specify the index.

```
>>> list_of_numbers.pop(1)
4
>>> list_of_numbers
[32, -1, 15]
```

### insert

Inserts a value at a specific index.

```
>>> list_of_numbers
[32, -1, 15]
>>> list_of_numbers.insert(2, 100)
>>> list_of_numbers
[32, -1, 100, 15]
```

Notice that insert does not return a new list but modifies the underlying one.

### sort

Sorts a list in ascending order.

```
>>> list_of_numbers
[32, -1, 100, 15]
>>> list_of_numbers.sort()
>>> list_of_numbers
[-1, 15, 32, 100]
>>> list_of_strings
['this', 'is', 'a', 'list', 'of', 'strings']
>>> list_of_strings.sort()
>>> list_of_strings
['a', 'is', 'list', 'of', 'strings', 'this']
```

Again, sort does not return a new list but modifies the underlying one.

# scores-list.py

- ▶ There is a function called get\_scores. It gets the scores and returns them as a list.
  - starts with an empty list,
  - uses append to add them on to the end of the list,
  - returns the list when the loop finishes.
- median function
  - sorts the values
    - notice again that sort does NOT return a value, but sorts the list that it is called on.
  - returns the middle entry

### Lists are mutable

- We can change (or mutate) the values in a list.
- Notice that many of the methods that we call on lists change the list itself.
- We can mutate lists with methods, but we can also change particular indices.

```
>>> list_of_numbers
[-1, 15, 32, 100]
>>> list_of_strings[2] = 100
>>> list_of_numbers
[-1, 15, 32, 100]
```

# Lecture 6: Sequences

- Lists
- Sequences
- Tuples

### Sequences

- Lists are part of a general category of data structures called sequences.
- Sequences represent a... sequence of things.
- ▶ All sequences support a number of shared behavior.
  - ▶ The ability to index using [].
  - ▶ The ability to slice using [:].
  - A number of built-in functions:
    - ▶ len, max, min.
  - The ability to iterate over them with a for loop.
- We've actually seen one other sequence. Strings!

# Strings as sequences

- We can do all sorts of sequence-like things to strings!
- Strings, however, are immutable! We cannot mutate them.

```
>>> fruit = "banana"
>>> fruit[4]
>>> fruit[2:5]
'nan'
>>> len(fruit)
>>> for letter in fruit:
        print(letter)
```

```
>>> fruit[4] = "c"
Traceback (most recent call last):
   File "/Library/Frameworks/Python.framework/Versions/3.9/lib/python3.9/code.py", line 90, in runcode
        exec(code, self.locals)
   File "<input>", line 1, in <module>
TypeError: 'str' object does not support item assignment
```

# more-lists.py

- What does the list-to-string function do?
- Creates a list from a string:
  - Takes as input a list. A list of almost any type, as long as we can call str() on.
  - Concatenates all the items in the list into a single string.
  - result starts out as the empty string.
  - It iterates through each item in the list and concatenates them on to the result
  - Returns the entire result list minus the last element (which is "")

# Alternate way of iterating over lists

```
>>> for letter in fruit:
        print(letter)
n
n
>>> for i in range(len(fruit)):
        print(fruit[i])
n
n
```

### Practice time

Write a function called multiply\_lists that takes two lists of numbers and creates a new list with the values pairwise multiplied. E.g.,

```
>>> list1 = [1, 2, 1, 2]
>>> list2 = [1, 2, 3, 4]
>>> multiply_lists(list1, list2)
[1, 4, 3, 8]
```

```
def multiply_lists(list1, list2):
    """
    Creates a new list that is the result of the multiplication of two equa
    :param list1: (list) the first list of numbers
    :param list2: (list) the second list of numbers
    :return: (list) a list where each index corresponds to the multiplicati
    in list1 and list2
    """
    result = []

    if len(list1) != len(list2):
        print("Error: lists are not of equal length!")
    else:
        for i in range(len(list1)):
            result.append(list1[i] * list2[i])
```

# Lecture 6: Sequences

- Lists
- Sequences
- Tuples

# **Tuples**

- Tuple: an immutable list. Type of sequence.
- Tuples can be created using parentheses (instead of []).

```
>>> my_tuple = (1, 2, 3, 4)
>>> my_tuple
(1, 2, 3, 4)
>>> another_tuple = ("a", "b", "c", "d")
>>> another_tuple
('a', 'b', 'c', 'd')
```

Notice that when they print out, they also show using parentheses.

# Tuples as immutable sequences

```
>>> my_tuple[0]
>>> my_tuple[3]
>>> for val in my_tuple:
        print(val)
>>> my_tuple[1:3]
(2, 3)
>>> my_tuple[0] = 1
Traceback (most recent call last):
  File "/Library/Frameworks/Python.framework/Versions/3.9/lib/python3.9/cod
    exec(code, self.locals)
  File "<input>", line 1, in <module>
TypeError: 'tuple' object does not support item assignment
```

# Unpacking tuples

If we know how many items are in a tuple, we can "unpack" it into individual variables.

```
>>> my_tuple = (1, 2, 3)
>>> my_tuple
(1, 2, 3)
>>> (x, y, z) = my_tuple
>>> x
1
>>> y
2
>>> z
3
```

```
>>> (x, y, z) = (10, 11, 12)
>>> x

10
>>> y

11
>>> z

12
>>> x, y, z = "apple", "banana", "pineapple"
>>> x
'apple'
>>> y
'banana'
>>> z
'pineapple'
```

# movies.py

- Tuples are useful for representing data with fixed entries.
- ▶ Look at the print\_movies function movies.py.
  - It iterates over the list, just like any other list.
  - movie\_pair is a tuple (each entry in the list is a tuple). We unpack the tuple to get at the two values in the tuple.
    - We also could have written movie\_pair[0] and movie\_pair[1] (see print\_movies2), though unpacking is much cleaner.
  - Once we have the two values, we can print them out
- Look at the print\_movies3 function.
  - ▶ We can unpack the two values of the tuple \*in\* the for loop. Any of the variants is fine for this class!

# get\_movie\_score function

- What does the get\_movie\_score function do?
  - Takes two parameters, a movie database and a movie title.
  - It iterates through the movie database and tries to find the matching title.
    - If it finds it, it returns the score.
    - If it doesn't find it, it will iterate through all of the movie entries, finish the for loop and return -1.0

### Practice time

Write a function called my\_max that takes a list of positive numbers and returns the largest one.

- Key idea: have a variable that keeps track of the largest number seen so far. At each iteration, compare the current number to max, if it's bigger, update the max value.
- Why initialize it to -1? We need to initialize it to something that is smaller than any of the values. We could also have done something like max = numbers [0] (assuming that the input would have at least one value).

get\_highest\_rated\_movie function

- What does the get\_highest\_rated\_movie function do?
  - Very similar idea to my\_max function.
    - We're finding the largest score.
    - We also keep track of the movie with the highest score so that we can return that at the end.

### Practice time

Write a function called get\_movies\_above\_threshold that takes as input a movie database and a critic score threshold and returns all of the movies above that threshold.

```
def get_movies_above_threshold(movie_db, threshold):
    """
    Given a database and a threshold critic score, it returns a list of movies with scores above the threshold
    :param movie_db: (list) a list of tuples that correspond to movies (str) and scores (float)
    :param threshold: (num) the threshold critic score to filter movies by.
    :return: (list) a list of movie titles that have critic scores higher than the threshold
    """
    movies_above = []

for (movie, score) in movie_db:
    if score >= threshold:
        movies_above.append(movie)

return movies_above
```

### Resources

- Textbook: Chapters 9 and 10
- scores-list.py
- more-lists.py
- movies.py

### **Practice Problems**

Practice 4 (solution)

### Homework

Assignment 3